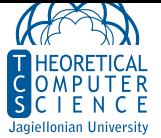

## **Ćwiczenie 1.** decoder.py

*•* Zmodyfikuj program decode.py, dodając synchronizację czasową na preambule - ciągu bitów 0101010101...01011.

**Ćwiczenie 2.** watch.c

- *•* Przepisz program watch.py do języka C. Przetestuj jego działanie na serwerze studenckim.
- *•* socket
- *•* sockaddr
- *•* [connec](http://manpages.ubuntu.com/manpages/focal/en/man2/socket.2.html)t
- *•* [send](http://manpages.ubuntu.com/manpages/focal/en/man3/sockaddr.3.html)
- *•* [recv](http://manpages.ubuntu.com/manpages/focal/en/man2/connect.2.html)

**Ćwicz[enie](http://manpages.ubuntu.com/manpages/focal/en/man2/send.2.html) 3.** frame.py

*•* [Przyg](http://manpages.ubuntu.com/manpages/focal/en/man2/recv.2.html)otuj funkcję enframe(from, to, msg), która zwróci ciąg bitów reprezentujący ramkę Ethernet w formacie:

Preamble+SFD+MAC destination+MAC source+Length+Payload+CRC

*•* użyj [struct.pa](https://en.wikipedia.org/wiki/Ethernet_frame)ck('!L', zlib.crc32(x)) do wygenerowania sumy kontrolnej.